## Come aggiungere "COVID-19" al vocabolario di Dragon Medical One

Segui questi passaggi per insegnare a Dragon Medical One a riconoscere il termine "COVID-19"

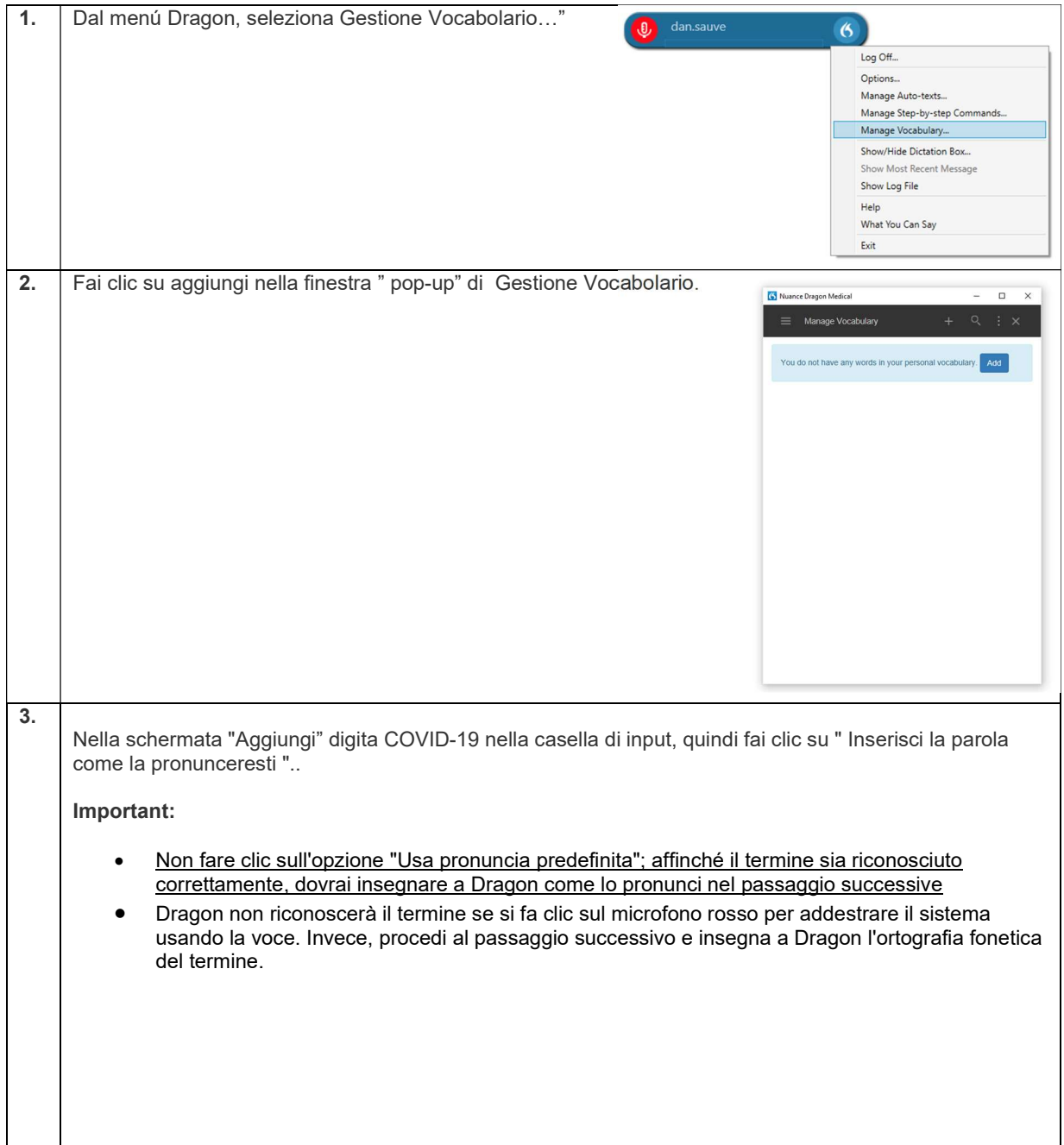

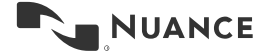

## Come aggiungere "COVID-19" al vocabolario di Dragon Medical One Versione 1.0

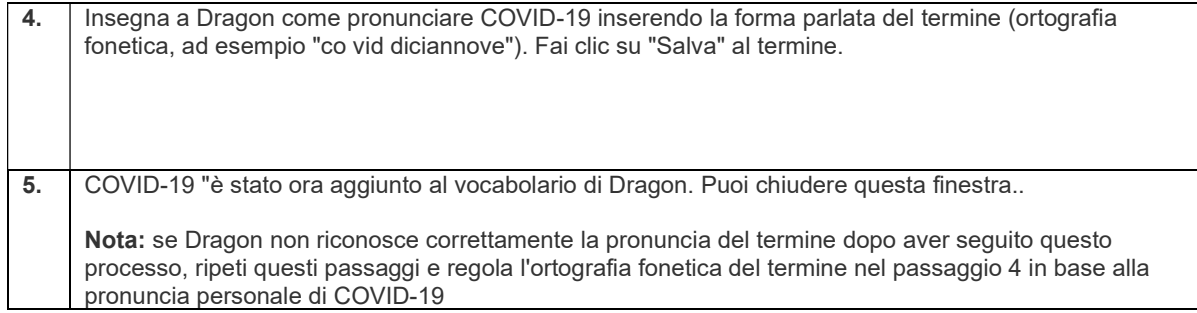

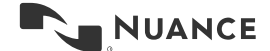

2